# USF<br>Writing<br>Center

# **APA FORMAT**

*The American Psychological Association (APA) created a writing, citation, and formatting style that is used in many disciplines, including psychology, political science and social science. Formatting a paper in APA style requires you to think about your page layout, organization, and citations. The APA website is a great source for finding answers to specific APA formatting questions [\(www.apastyle.org\)](http://www.apastyle.org/)*.

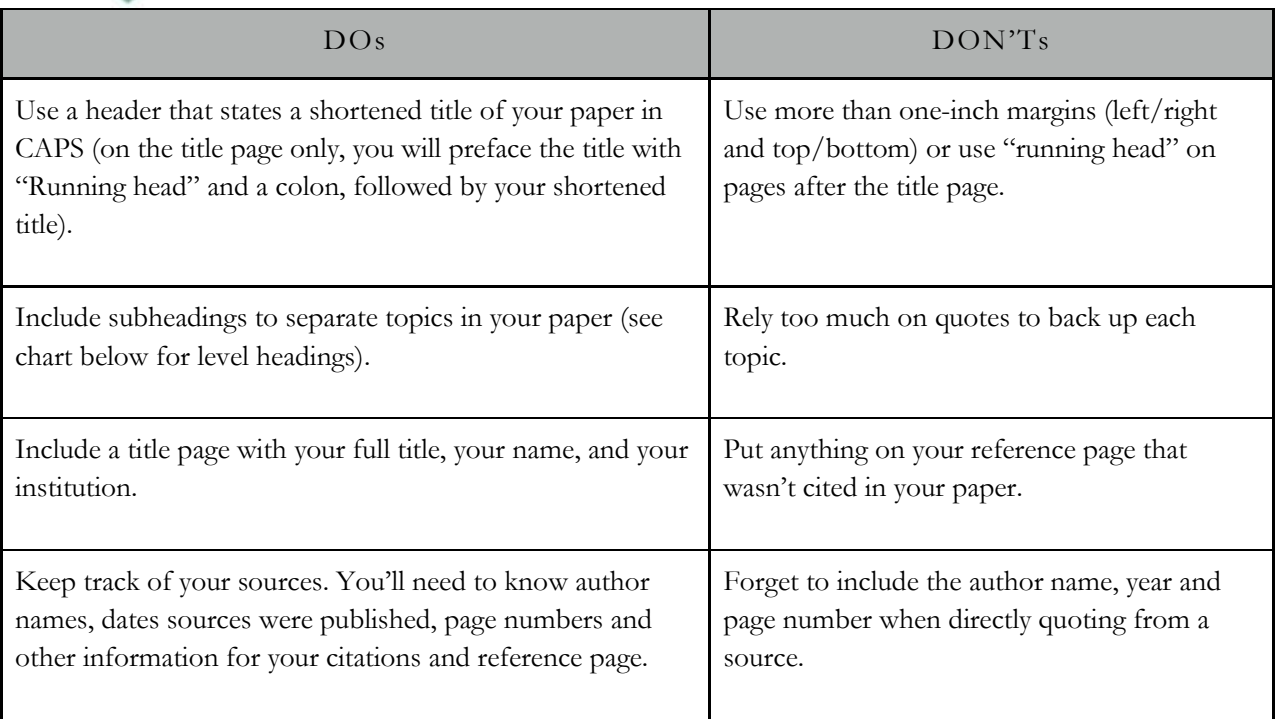

## **HEADERS**

The number of headings used in any article will depend on the number of sections used. This chart explains how to format each heading: One exception to this rule is the addition of the title at the top of the first page of your essay with no extra spacing and not in bold or italics, but in upper and lower case letters.

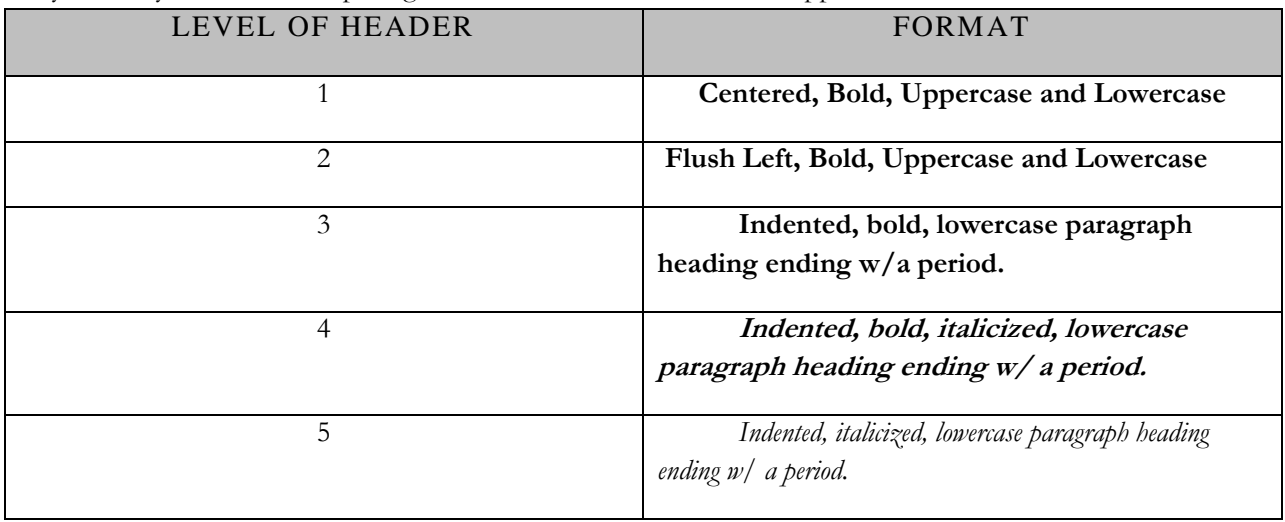

#### IN-TEXT CITATIONS

The purpose of in-text citation is to credit the author and year of the particular study you are drawing from; this information can be presented in a variety of ways. If the author and/or year are included in your article's text, there is no need to repeat it in parenthetical citation. You should only include page numbers if you use a direct quote.

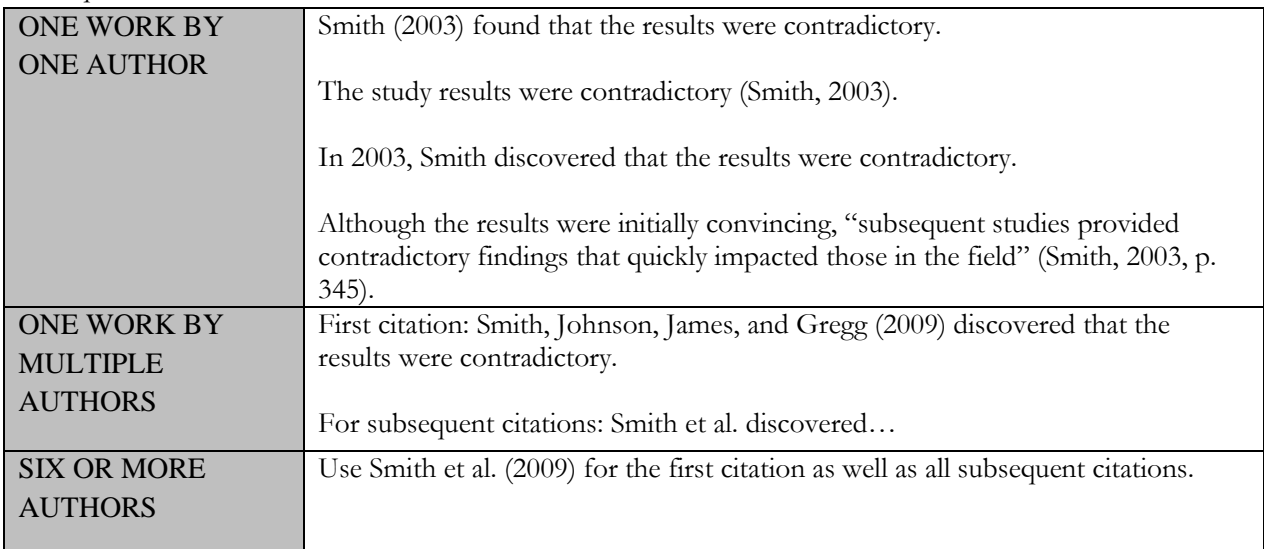

### REFERENCES & SPECIAL CASES

All references should use a *hanging indent*, which means that the first line of a reference is left-justified, and any following lines should be indented. Only the first word of the title, words following a colon, and proper nouns should be capitalized.

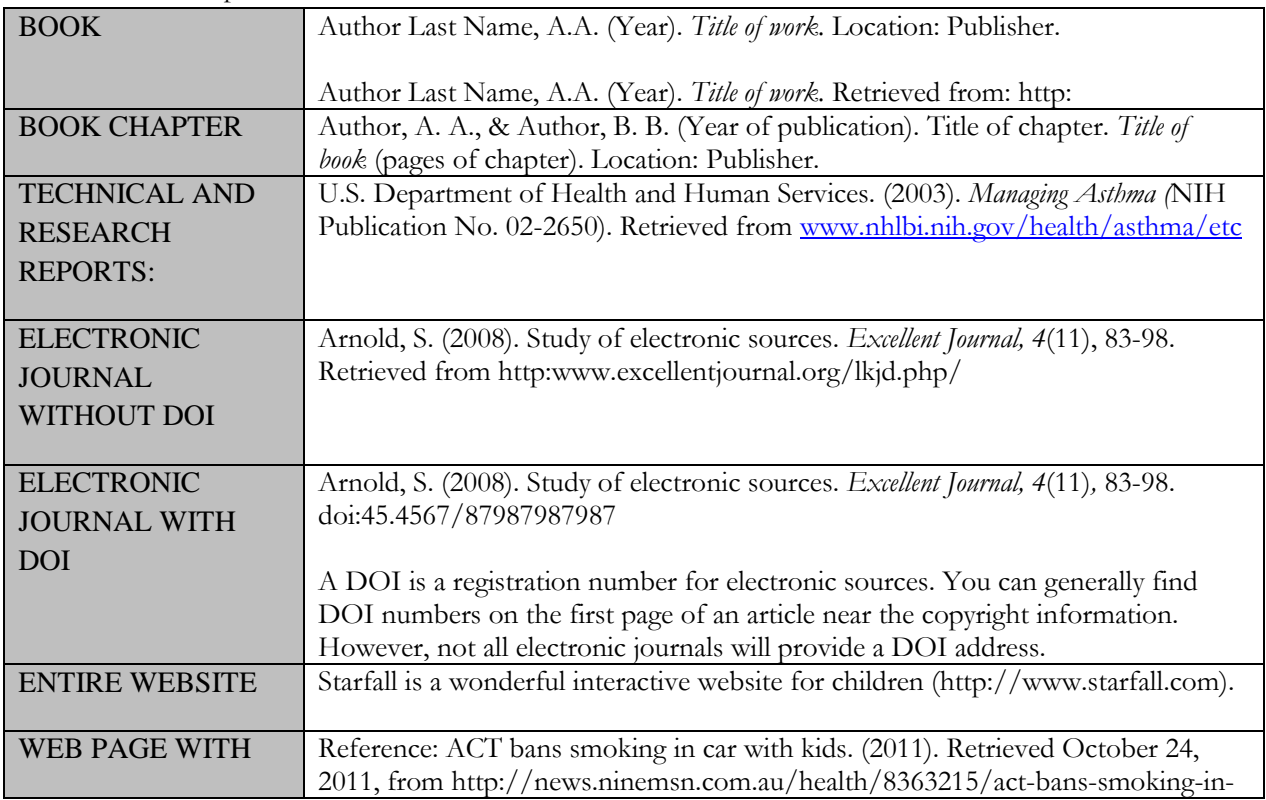

∙ University of South Florida ∙ USF Main Library ∙ LIB 125C ∙ www.usf.edu/writing ∙ [writingcenterusf@gmail.com](mailto:writingcenterusf@gmail.com) ∙ ∙ 813.974.8293 ∙

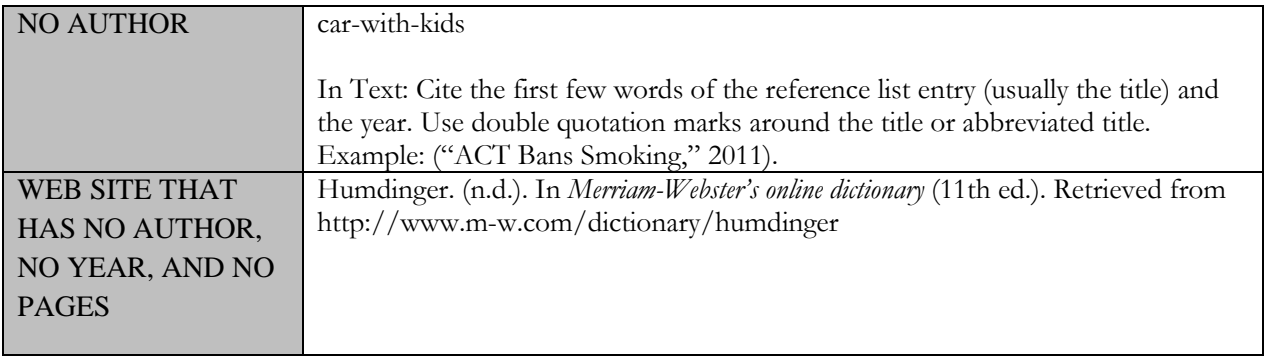

To access additional resources, please visit the USF Writing Center website

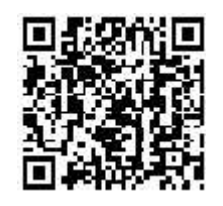